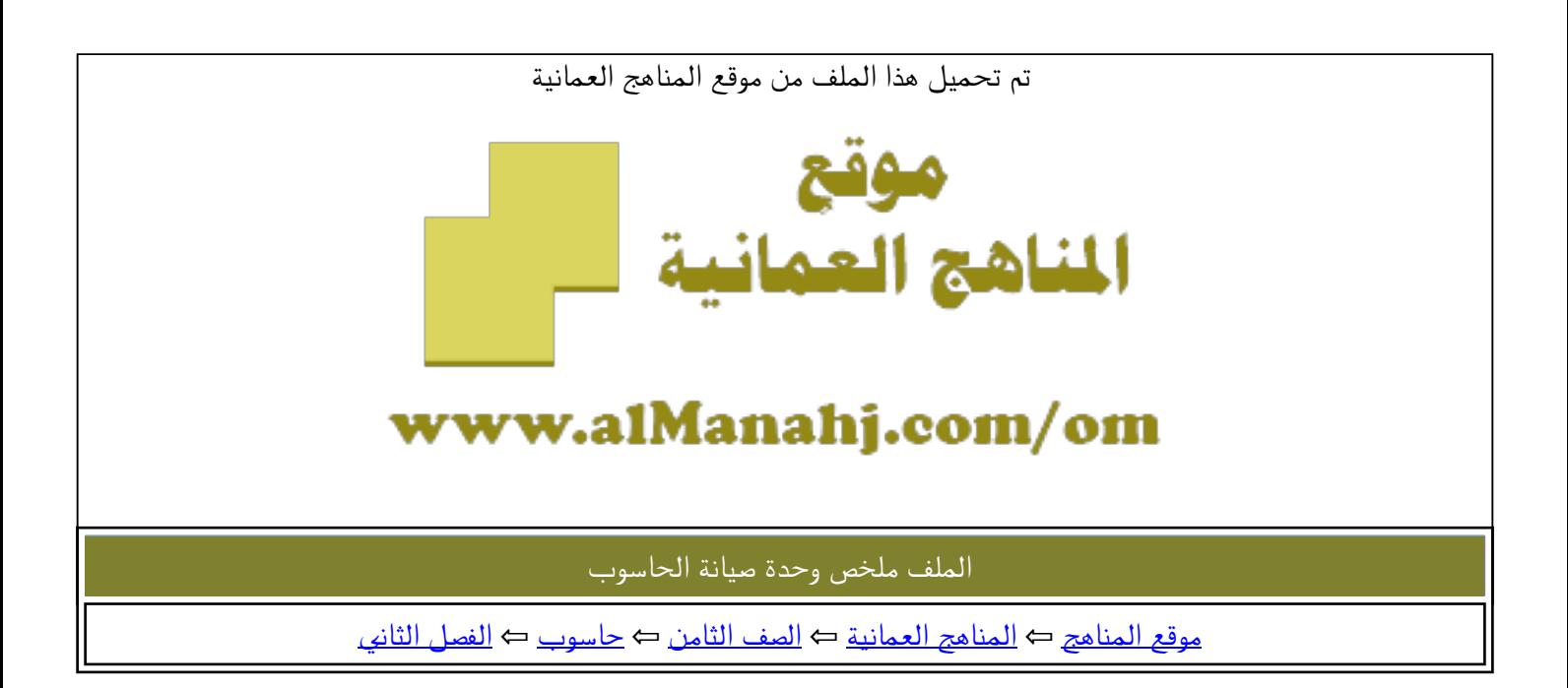

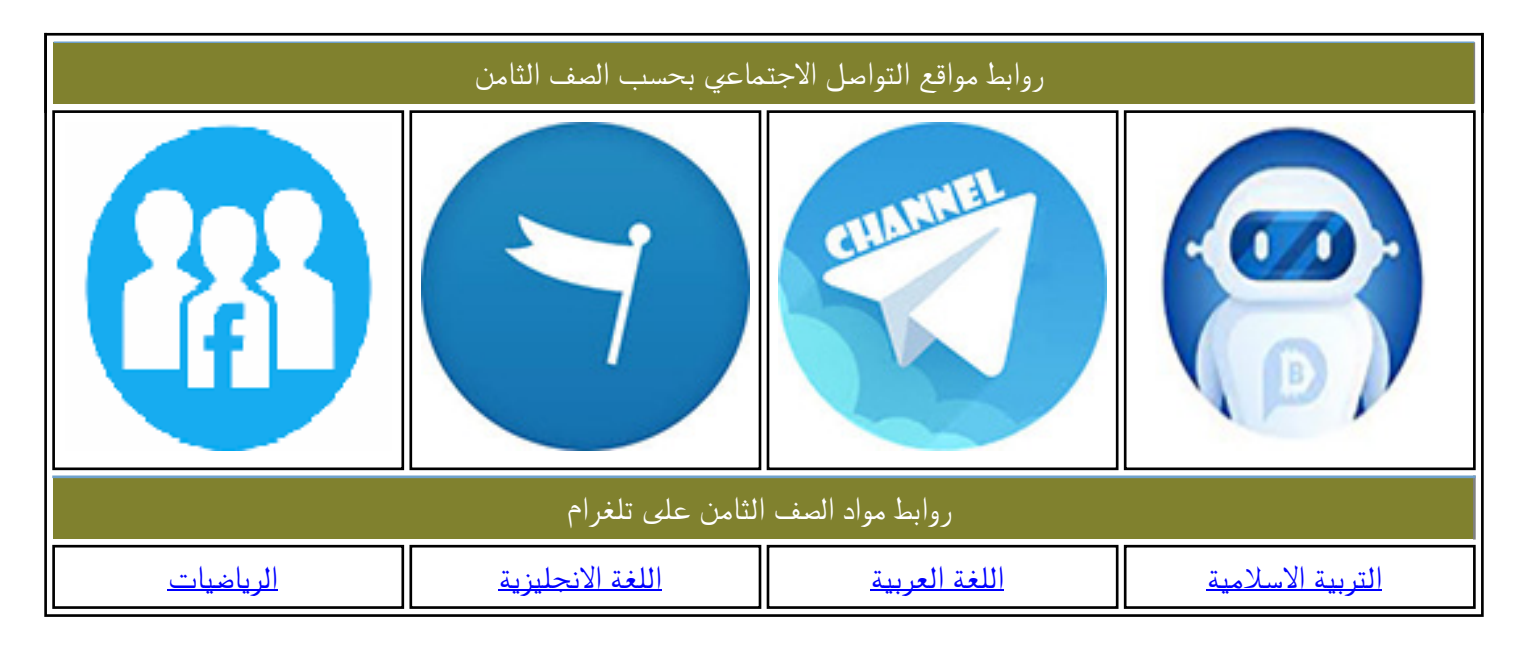

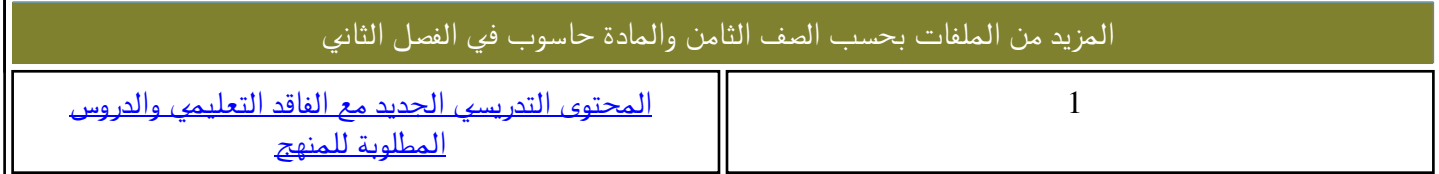

**سلطنة عمان**

**وزارة التربٌة والتعلٌم**

المديرية العامة للتربية والتعليم بمحافظة جنوب الشرقية

## **مدرسة الجنائن للتعلٌم األساسً )12-1(**

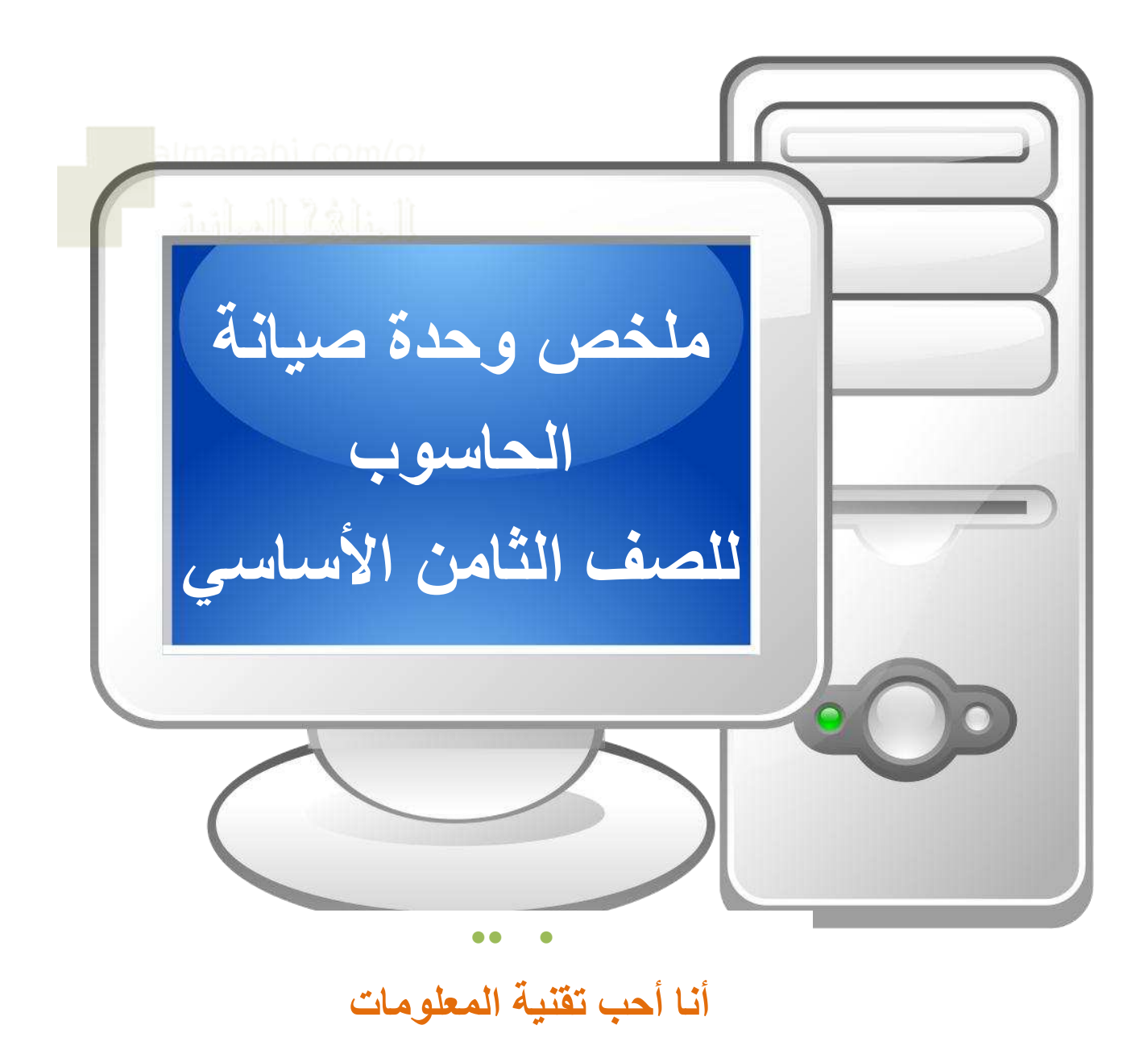

**معلمة المادة:** سمية سالم سلطا*ن* الهاشمى

●●●

**عمل وإعداد األستاذة: سمٌة سالم الهاشمً** معلمة تَقنية المعلومات بمدرسة ال<sup>ُ</sup>جنائن للتَعليم الأسا*سى* 

أنا اختار الإجابة الصحيحة:

1-تسمى الاجراءات التي نقوم بها للحفاظ على جهاز الحاسوب وإبقائه بحالة جيدة وتحسين أدائه وعالج مشكالته -علاج الحاسوب<br>٢- الصيانة التي نجريها على جهاز الحاسوب قبل حدوث المشكلة هي صيانة عالج الحاسوب -صٌانة الحاسوب -تسرٌع الحاسوب -وقائية - علاجية - عالم -مرضية ٣- يعمل على تخزين الطاقة الكهربائية وتزويد الأجهزة بها في حالة فصل الكهرباء عن مزود الطاقة -سلك الشحن<br>-سلك الشحن<br>٤-يعمل على امداد وتغذية جميع مكونات الحاسوب بالطاقة الكهربائية المناسبة لها -البطارية الكهربائية - مسلم الشحن -مزود الطاقة -بطاقة الطاقة -وحدة الغذاء 5- االجراء الذي ٌساعدك على إعادة تنظٌم الملفات المتفرقة وإزالة المساحات الفارغة وتجميعها في مكان واحد هو -تنظٌف القرص -اصالح القرص -إلغاء تجزئة القرص 5- من رخص البرمجيات التي تمنح المستخدم حرية استخدام برامجها وتعديلها واعادة نسخها وتوزيعها مع الاحتفاظ بحقوق الملكية الفكرية Y- الاجراء الذي يعمل على علاج الثغرات الأمنية وإضافة تحسينات ومزايا جديدة هو الملكٌة العامة -الحرة ومفتوحة المصدر -التجارٌة 8- من االنماط المستخدمة للحفاظ على أمان أنظمة التشغٌل-تعطٌل البرمجٌات - ازالة التطبٌقات -تحدٌث البرمجٌات -البصمة -القفل -الحركة 9-الاجراء الذي يساعدك على أخذ نسخة من البيانات المخزنة على جهازي والاحتفاظ بها في وسائط التخزين الاخر ي ـــــــــــــــــــــــــــــــــــــــــــــــــــــــــــــــــــــــــــــــــــــــــــــــــــــــــــــــــــــــــــــــــــــ-الحفظ -النسخ االحتٌاطً -التخزٌن

**اذكري اثنٌن من** 

**\*تشمل صٌانة الحاسوب** المكونات المادية البرمجيات البر

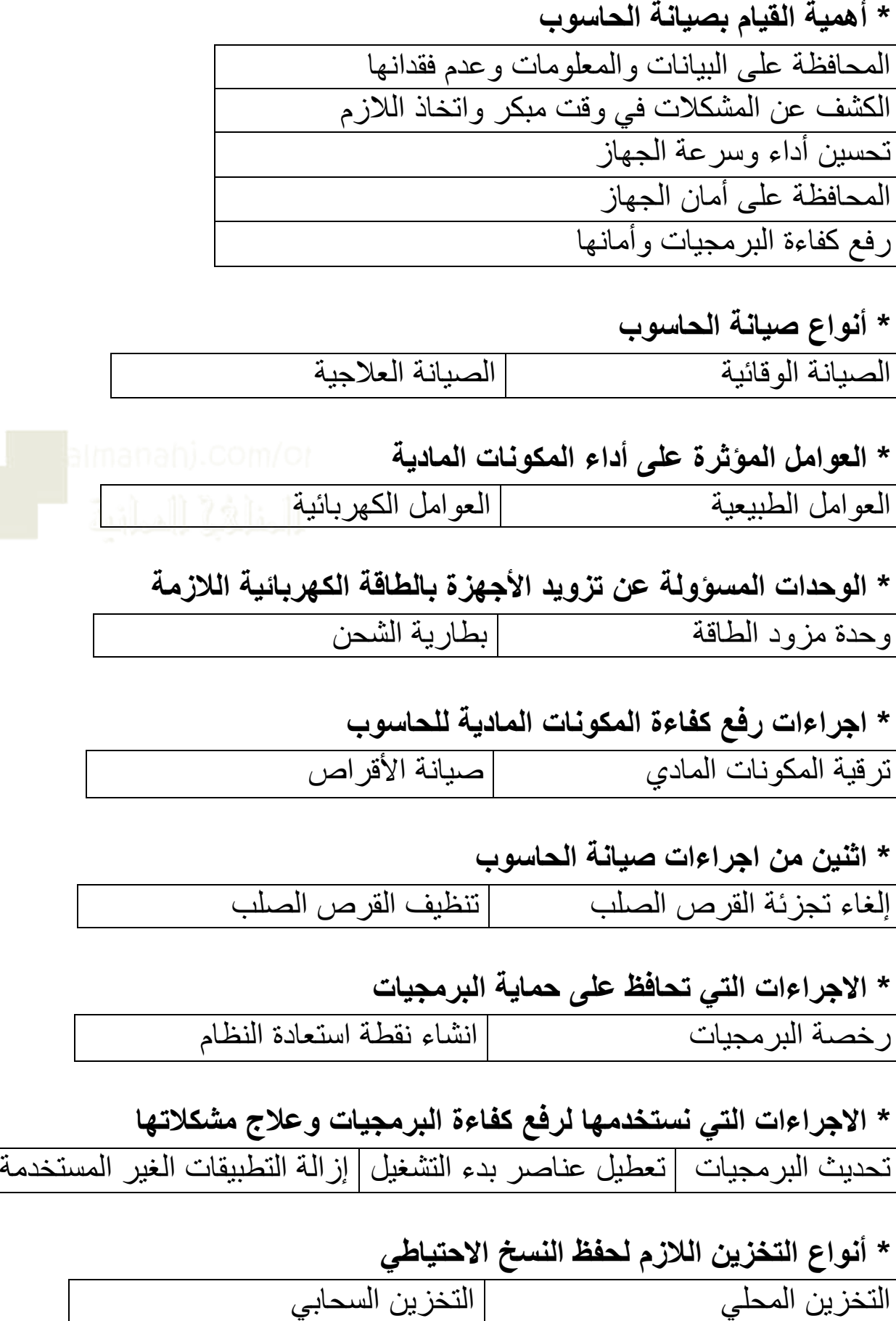

أوال أحدد المشكلة**-اشرحً خطوات حل المشكالت** ثم ابحث عن أفكار وحلول للمشكلة ثم اختار الفكرة او الحل األنسب بعدها اجرب الحل واراجع النتائج وأخيرا أسجل إجراءات حل المشكلة لتجنب تكرارها

افتح لوحة التحكم**-اشرحً خطوات اكتشاف المشكالت فً نظام windows** ثم من النظام واألمان اختار استكشاف المشاكل واصالحها

**-اشرحً كٌفٌة ترقٌة المكونات المادٌة للحاسوب**  تتم ترقية المكونات المادية للحاسوب بإضافة قطع جديدة أو استبدال القطع القديمة بقطع جديدة ومن هذه القطع استبدال وحدة المعالجة المركزية يزيد من سرعة الجهاز واضافة ذاكرة وصول عشوائي ۖ يزيد من السعة التخزينية ويحسن أداء الجهاز واضافة او استبدال بطاقة التوسعة ۖ بحسن مواصفات الحاسوب ويضبف مواصفات جديدة واستبدال القرص الصلب الداخلي يزيد من المساحة التخزينية ويحسن أداء الحاسوب

ـــــــــــــــــــــــــــــــــــــــــــــــــــــــــــــــــــــــــــــــــــــــــــــــــــــــــــــــــــــــــــــــــــ--اختار اعدادات تحديث الويندور<br>-انقر فحص التحديثات -اكتب في مربع بحث نظام التشغ<br>-اختار اعدادات تحديث الويندور -ا**شرحي خطوات التاكد من وجود تحديثات جديدة**<br>-اكتب في مربع بحث نظام التشغيل (windows update)ويندوز ابديت **اشرحً خطوات التأكد من وجود تحدٌثات جدٌدة**

## **حل المشكالت**

**-توقف حاسوبً عن العمل توقف مفاجئ وأعاد تشغٌل نفسه تلقائٌا. ما السبب؟ وما الحل؟** ا**لسبب**: تراكم الأتربة وسد فتحات التهوية أو تعرض الجهاز لدرجة حرارة عالية ا**لحل**: اضع الجهاز في مكان معتدل الحرارة وبعيد عن الاتربة استخدم أدوات تنظيف وازالة الاتربة استخدم ادوات أو قطع تبريد الاجزاء الداخلية

ا**لسبب**: تراكم الأتربة وسد فتحات التهوية أو تعرض الجهاز لدرجة حرارة عالية **أصدر حاسوبً صوت مروحة . ما سبب هذا الصوت؟ وكٌف أصلحه؟** ا**لحل**: اضع الجهاز في مكان معتدل الحرارة وبعيد عن الاتربة استخدم أدوات تنظيف وازالة الاتربة استخدم ادوات أو قطع تبريد الاجزاء الداخلية

**-عند عملً على جهاز الحاسوب الحظت أن استجابته بطٌئة لألوامر. ما السبب؟ وكٌف أحل هذه المشكلة؟** ا**لسبب**: تراكم الأتربة وسد فتحات التهوية أو تعرض الجهاز لدرجة حرارة عالية ا**لحل**: اضع الجهاز في مكان معتدل الحرارة وبعيد عن الاتربة استخدم أدوات تنظيف وازالة الاتربة استخدم ادوات أو قطع تبريد الاجزاء الداخلية

**-أثناء عملً على الحاسوب الحظت اهتزاز إضاءة الشاشة ما سبب االهتزاز؟ وما الحل؟ السبب**: انخفاض التٌار الكهربائً ا**لحل**: استخدم أجهزة امداد الطاقة الاحتياطية

> **السبب**: ارتفاع درجة حرارة مزود الطاقة أو عطل مروحة مزود الطاقة**-توقف حاسوبً عن العمل فجأة. ما سبب ذلك؟ وما الحل؟** ا**لحل**: استخدم أجهزة تنظم تردد التيار الكهربائي المتغير أتأكد من اغلاق مقبس مصدر النيار الكهربائي بعد اغلاق الجهاز